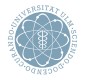

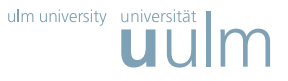

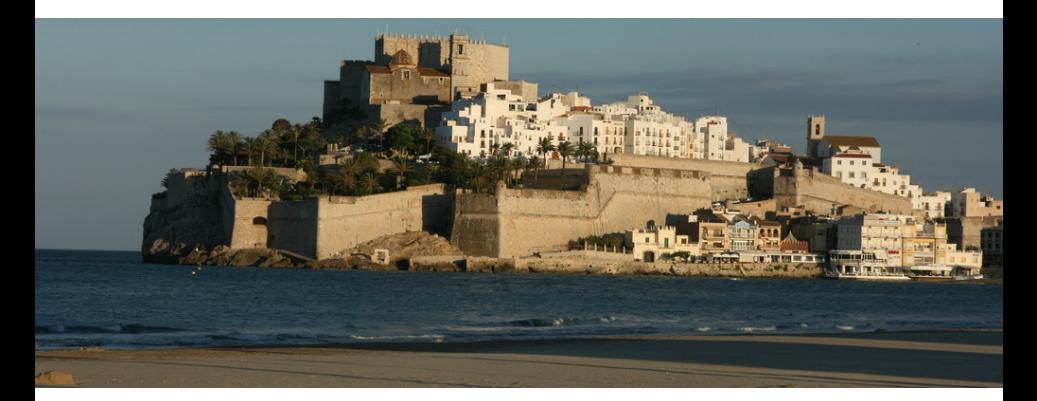

<span id="page-0-0"></span>**Adrian Balint** Daniel Gall Gregor Kapler Robert Retz July 10, 2010

Experiment Design and Administration for Computer Clusters for SAT-solvers (EDACC), system description

## **Introduction**

# SAT solvers

- 1. Have a wide application range
- 2. Are developed by a large community
- 3. Are easy to use
- 4. Are getting better, faster and more robust

# **Introduction**

# SAT solvers

- 1. Have a wide application range
- 2. Are developed by a large community
- 3. Are easy to use
- 4. Are getting better, faster and more robust

### The design of solvers

- 1. Starts with an idea, an intuition or a theoretical finding
- 2. Is followed by
	- $\triangleright$  An implementation phase
	- An intensive test-phase which can be very time-consuming
	- $\triangleright$  An analysis phase

## **Testing of solvers - The main tasks**

- 1. Choose a parameter setting for your solver
- 2. Choose the competing solvers (Which one is state of the art?)
- 3. Choose the instances to test on
- 4. Choose a (fast) computing system where to run the tests
- 5. Write scripts to manage the jobs for the tests
- 6. Collect results and analyse them  $\rightarrow$  perhaps repeat point 1

# **Testing of solvers**

### The problems

- 1. Parameters: Many parameters  $\rightarrow$  many tests
- 2. Competing solvers: Is the code/binary available?
- 3. Instances: Where to get them? Freely available?
- 4. Computing system: Multi CPU? Cluster? Grid?
- 5. Scripts: Optimal usage of resources?
- 6. Results: Manage, merge, analyse, choose representation.

# **Testing of solvers**

### The problems

- 1. Parameters: Many parameters  $\rightarrow$  many tests
- 2. Competing solvers: Is the code/binary available?
- 3. Instances: Where to get them? Freely available?
- 4. Computing system: Multi CPU? Cluster? Grid?
- 5. Scripts: Optimal usage of resources?
- 6. Results: Manage, merge, analyse, choose representation.

### EDACC - The solution

- 1. Management-tool for solvers, instances, jobs and results (GUI, DB)
- 2. Design-tool for complex and large tests (experiments)
- 3. Analyse-tool for results supporting graphical representation

### **EDACC - Overview**

# Components of EDACC

- 1. Database
- 2. Graphical user interface
- 3. Client
- 4. Web front end

## **EDACC - Overview**

### Components of EDACC

- 1. Database
- 2. Graphical user interface
- 3. Client
- 4. Web front end

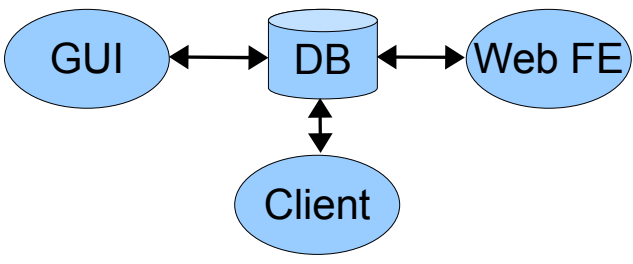

The interaction between the components of EDACC.

### **EDACC - Database**

## The information stored in the DB

- $\triangleright$  Solvers with their parameters
- Instances and instance classes (categorization of instances)
- Experiments = {solvers}  $\times$  {parameters settings}  $\times$  {instances}  $\times$ {run-time information}
- Information about computing systems (clusters, grid queues)

## **EDACC - Database**

## The information stored in the DB

- $\triangleright$  Solvers with their parameters
- Instances and instance classes (categorization of instances)
- Experiments = {solvers}  $\times$  {parameters settings}  $\times$  {instances}  $\times$ {run-time information}
- Information about computing systems (clusters, grid queues)

### Technical data

- $\triangleright$  Can be hosted on an arbitrary MySQL-server
- $\blacktriangleright$  All files (code and binary of solvers, instances) are saved in the DB
	- $\rightarrow$  avoids file-system inconsistencies
- $\blacktriangleright$  All read/write operations to the DB are checked with MD5-sums (GUI, Client, WEB-FE)

### **EDACC - GUI**

### Manage DB Mode

Provides CRUD and export operations for solvers, parameters, instance

classes, instances, computing system settings

### **EDACC - GUI**

### Manage DB Mode

Provides CRUD and export operations for solvers, parameters, instance

classes, instances, computing system settings

#### Experiment Mode

- $\triangleright$  Choose solvers to test and configure their parameters
- $\triangleright$  Choose instances to test on
- $\triangleright$  Configure the run-time properties and generate the jobs
- $\triangleright$  Real-time monitoring of the jobs
- $\blacktriangleright$  Export or analysis of the results

# **EDACC - GUI**

## Manage DB Mode

Provides CRUD and export operations for solvers, parameters, instance

classes, instances, computing system settings

### Experiment Mode

- $\triangleright$  Choose solvers to test and configure their parameters
- $\triangleright$  Choose instances to test on
- $\triangleright$  Configure the run-time properties and generate the jobs
- $\triangleright$  Real-time monitoring of the jobs
- $\blacktriangleright$  Export or analysis of the results

# Technical data

- $\blacktriangleright$  Java (JRE6)- independent of the operating system
- $\triangleright$  Graphical analysis with R

# **EDACC - Client**

- $\triangleright$  Loads information about an experiment such as solvers, parameters, instances and computing system
- $\triangleright$  Starts and manages multiple jobs on a computer (or node in a computer cluster)
- $\triangleright$  Monitors the jobs and writes the results back to the database
- $\triangleright$  Can be started on different computing systems (time comparison only possible if the systems are homogeneous)
- $\triangleright$  Unfinished or crashed jobs can be recomputed by other clients in some sense fail-proof with regards to the computing system

### **EDACC - Client**

- $\triangleright$  Loads information about an experiment such as solvers, parameters, instances and computing system
- $\triangleright$  Starts and manages multiple jobs on a computer (or node in a computer cluster)
- $\triangleright$  Monitors the jobs and writes the results back to the database
- $\triangleright$  Can be started on different computing systems (time comparison only possible if the systems are homogeneous)
- $\triangleright$  Unfinished or crashed jobs can be recomputed by other clients in some sense fail-proof with regards to the computing system

#### Technical data

- $\blacktriangleright$  Implemented in C
- $\triangleright$  Uses Linux built-in commands for monitoring

### **EDACC - Web-front-end**

### **Features**

- $\triangleright$  Real-time monitoring of jobs for running experiments
- $\triangleright$  Analysis of results for finished experiments
- $\blacktriangleright$  Export possibilities for solvers and instances
- $\triangleright$  Supports a sort of SAT Competition modus

## **EDACC - Web-front-end**

#### Features

- $\triangleright$  Real-time monitoring of jobs for running experiments
- $\triangleright$  Analysis of results for finished experiments
- $\blacktriangleright$  Export possibilities for solvers and instances
- $\triangleright$  Supports a sort of SAT Competition modus

## Technical data

- $▶$  Python application using cross-platform modules  $→$  runs on Linux, Windows, Mac OS, ...
- $\triangleright$  Can be deployed on any web server implementing the WSGI interface, e.g. Apache (mod\_wsgi), lighttpd (FastCGI), MS IIS, ...
- $\triangleright$  Connects to an arbitrary MySQL server hosting EDACC databases
- $\triangleright$  Uses an existing R interpreter to render graphs

### **Related-work**

# SAT Competition System

 $\triangleright$  The functionalities of the DB, GUI and WEB-FE are partially or better supported by the SAT Competition system by O. Rousell , D. Le Berre and L. Simon

 $\triangleright$  Disadvantage - the system is not freely available

## **Related-work**

# SAT Competition System

 $\triangleright$  The functionalities of the DB, GUI and WEB-FE are partially or better supported by the SAT Competition system by O. Rousell , D. Le Berre and L. Simon

 $\triangleright$  Disadvantage - the system is not freely available

### Condor - High Throughput Computing (HTC)

- $\triangleright$  Can start and manage jobs spread over different computing systems
- $\triangleright$  Disadvantage the user has to specify scripts for each job not necessary in EDACC
- $\triangleright$  Disadvantage installation necessary

# **Outlook**

- $\triangleright$  Integration of the runsolver-program (SAT-Competition) in the client
- $\triangleright$  Extended integrated graphical analysis-tools
- $\blacktriangleright$  Integration of automated parameter tuning
- $\triangleright$  Plug in for Condor generate Condor jobs from EDACC-jobs
- $\triangleright$  No limitation to SAT: arbitrary programs with arbitrary inputs

### **EDACC - Further details**

- **License: open-source : MIT License**
- $\triangleright$  Can be downloaded from

<http://sourceforge.net/projects/edacc/>

- $\blacktriangleright$  Under full development
- $\blacktriangleright$  Further features are planned and assigned

### **Demo**

- $\triangleright$  Comparing two solvers TNM and gNovelty+2
- ▶ Small set of instances from the SAT Competition 2009
- ▶ Computing system : BW-Grid Ulm  $(2 \times$  Quad-core CPUs per node)